## **Table of Contents**

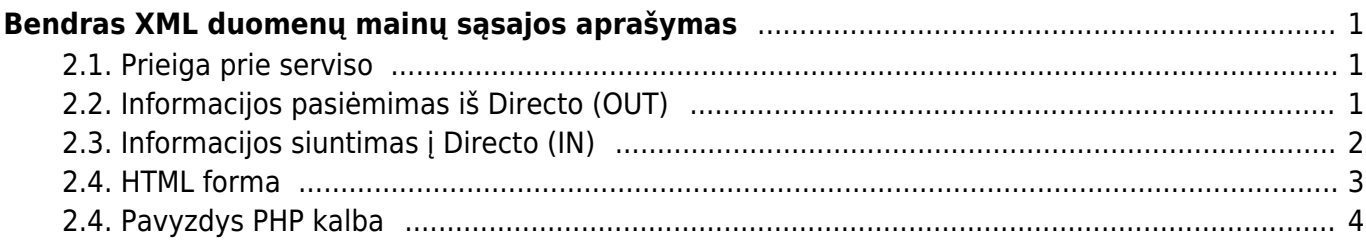

# <span id="page-2-0"></span>**Bendras XML duomenų mainų sąsajos aprašymas**

Integracijos principai:

- Duomenų formatas XML;
- Duomenų koduotė UTF-8;
- Metodas informacijai pasiekti HTTPS (sertifikatas viešai pripažįstamas);
- GET metodas naudojamas duomenims gauti;
- POST metodas yra naudojamas duomenis išsiųsti;
- Duomenų apsikeitimą visuomet inicijuoja išorinė šalis, nepriklausomai nuo apsikeitimo krypties;
- Į POST užklausą atsakoma sinchronizuotu XML pranešimu, kurio apdorojimas gali daryti įtaką sėkmingam procesui;
- Duomenų struktūra turi atitikti paruoštą XSD schemą. Pageidaujama reikšmes siųsti atributuose.
- Directo dokumentų numerių tipas yra integer, tai reiškia, kad didžiausias galimas skaičius yra 2147483647.
- **Endpoint URL:** [https://login.directo.ee/xmlcore/demo\\_lt\\_153/xmlcore.asp](https://login.directo.ee/xmlcore/demo_lt_153/xmlcore.asp) (Jūsų sukurtam servisui pasikeis tik "demo lt 153" dalis).

## <span id="page-2-1"></span>**2.1. Prieiga prie serviso**

Serviso nuorodos yra pasiekiamos form/urlencoded POST metodu. Autorizacijai reikalingas raktas turi būti perduodamas POST metodu kintamajame KEY siunčiant užklausą. Jei raktas neteisingas arba raktas siunčiamas neteisingu būdu, gaunamas atsakymas:

<result type="5" desc="Unauthorized"/>

Pavyzdys naudojant cURL:

```
curl -v -d
"key=2852DD553B767B463C807ADB36B5BB2F&what=item&get=1&ts=01.01.2021&code=000
001" -H "Content-Type: application/x-www-form-urlencoded" -X POST
"https://login.directo.ee/xmlcore/demo_ee/xmlcore.asp"
```
## <span id="page-2-2"></span>**2.2. Informacijos pasiėmimas iš Directo (OUT)**

GET metodo atveju bent 3 parametrai turi būti nurodyti:

- $\cdot$  aet=1
- **what**=SERVISO\_KODAS
- **key**=SUGENERUOTAS\_RAKTAS

Papildomi parametrai yra derinami individualiai pagal poreikį, integracijos derinimo metu.

Šiuose pavyzdžiuose esančios nuorodos yra iliustracinio pobūdžio. Jokiu būdu negarantuojama, kad šie URL iš tikrųjų atitiks užklausą. Jei užklausos metu duomenys yra gaunami, jie yra 100% fiktyvūs ir nesusiję su jokių tikrų įmonių duomenimis.

Šio pavyzdžio atveju yra naudojamas **what** = "item" ir **key** reikšmė yra "20DAF3F822B782AF12D1198C23F45604". Esant poreikiui, galite peržiūrėti šio pavyzdinio serviso XSD schemą: [ws\\_artiklid.xsd](http://wiki.directo.ee/_media/et/ws_artiklid.xsd).

Užklausos pavyzdys, norint gauti visų prekių sąrašą:

[https://login.directo.ee/xmlcore/demo\\_ee/xmlcore.asp?get=1&what=item](https://login.directo.ee/xmlcore/demo_ee/xmlcore.asp?get=1&what=item)

Užklausos pavyzdys, norint gauti konkrečios prekės informaciją:

[https://login.directo.ee/xmlcore/demo\\_ee/xmlcore.asp?get=1&what=item&code=0000](https://login.directo.ee/xmlcore/demo_ee/xmlcore.asp?get=1&what=item&code=0000)

## <span id="page-3-0"></span>**2.3. Informacijos siuntimas į Directo (IN)**

Duomenys siunčiami naudojant form/urlencoded POST metodą.

Užpildomi formos kintamieji:

- $\cdot$  put=1
- **what**=INVOICE
- **key**=SUGENERUOTAS\_RAKTAS
- xmldata=<?xml version="1.0" encoding="utf-8"?><PAYLOAD>

Šis siuntimas naudojamas, pavyzdžiui, kai pardavimo sąskaita yra sugeneruojama išorinėje sistemoje, kurią reikia perduoti į "Directo".

Šiame pavyzdyje nurodyti URL ir XML pavyzdžiai yra visiškai išgalvoti ir negali būti naudojami testavimui. Testavimas visada atliekamas realiame procese.

Tarkime, kad šiuo atveju URL pvz. [https://login.directo.ee/xmlcore/this\\_is\\_the\\_worlds\\_greatest\\_company/xmlcore.asp](https://login.directo.ee/xmlcore/this_is_the_worlds_greatest_company/xmlcore.asp)

Pavyzdinio serviso XSD schemą: xml in arved.xsd.

Pavyzdinis XML:

```
<?xml version="1.0" encoding="utf-8"?>
<invoices>
   <invoice InvoiceNr="123"
       InvoiceDate="2015-06-07" CustomerCode="CUST001">
     <lines>
       <line ProductID="KILLERPRODUCT" Quantity="3" UnitPriceWoVAT="123.45"/>
       <line ProductID="FREESAMPLE" Quantity="1" UnitPriceWoVAT="0.00"/>
     </lines>
   </invoice>
</invoices>
```
Servisas sinchroniškai grąžins XML atsakymą su pranešimu kas įvyko.

Pavyzdžiui įkėlimas buvo sėkmingas ir Directo sąskaitos dokumentui priskyrė numerį 123:

```
<?xml version="1.0" encoding="UTF-8" ?>
<results>
   <Result Type="0" Desc="OK" docid="123" doctype="INVOICE" submit="Invoices"
/</results>
```
Jeigu atributo "Type" reikšmė nėra "0", tuomet įkėlimo metu įvyko klaida. Tokiu atveju klaidos patikslinimas yra aprašytas atribute "Desc".

Pavyzdžiui sąskaita numeriu 123 buvo atmesta, nes Directo sistemoje jau egzistavo sąskaitos dokumentas tokiu numeriu:

```
<?xml version="1.0" encoding="UTF-8" ?>
<results>
   <Result Type="1" Desc="Duplicate" docid="123" doctype="INVOICE"
submit="Invoices" />
</results>
```
Vienu siuntimu galima įkelti kelias sąskaitas iš karto. Tokiu atveju rezultatas turi būti grąžinamas kiekvienai sąskaitai:

```
<?xml version="1.0" encoding="UTF-8" ?>
<results>
   <Result Type="1" Desc="Duplicate" docid="123" doctype="INVOICE"
submit="Invoices" />
   <Result Type="0" Desc="OK" docid="124" doctype="INVOICE" submit="Invoices"
/</results>
```
 Svarbu sulaukti atsakymo apie sėkmingą įkėlimą. Jeigu tokio rezultato nesulaukiama arba yra gaunama klaida, siuntimą reikia pakartoti ne anksčiau kaip po minutės.

### <span id="page-4-0"></span>**2.4. HTML forma**

Parametrai, kuriuos reikia nurodyti:

- **What** web serviso pavadinimas. Pvz.: "invoice" jei tai sąskaitos dokumentas.
- **Put** statinis. Visada "1" jei tai importas į Directo.
- **Get** statinis. Visada "1" jei tai eksportas iš Directo.
- **Key** web serviso autorizacijos raktas.
- **Xmldata** dinaminis. Laukus reiktų derinti, kadangi servisas būtų programuojamas individualiai pagal poreikį.

Pavyzdinė užsakymo forma:

<**[form](http://december.com/html/4/element/form.html)** method="POST"

```
action="https://login.directo.ee/xmlcore/this_is_the_worlds_greatest_company
/xmlcore.asp">
```

```
 <input name="what" value="order">
    <input name="put" value="1">
    <input name="key" value="2852DD553B767B463C807ADB36B5BB2F">
     <textarea name="xmldata" rows="10"><orders><order
order time="31.01.2018" number="111222" customer code="FA"
customer name="TEST TEST pirkejas" customer order="PORD11111"
deliverydate="31.01.2018" paymentterm="10" customer contact="customer
contact" phone="phone" email="email@test.com <mailto:email@test.com> "
email notification="email notification" fax="fax" regno="regno"
VATno="vatno" comment="comment" address1="Address1" address2="Address2"
address3="Address3" deliveryaddress1="DAddress1"
deliveryaddress2="DAddress2" deliveryaddress3="DAddress2" order_type="otype"
order status="ostatus"><line item="109819-0001" variant="Dydziai a"
price="100" discount="15" qty="10" unit="unit" description="item
description" comment="comment" supplier="supp" rn="1"></line><line
barcode="8714554972899" price="100" discount="15" qty="10" unit="unit"
description="item description" comment="comment" supplier="supp"
rn="2"></line></order></orders></textarea>
```

```
 <input TYPE="submit">
```
</**[form](http://december.com/html/4/element/form.html)**>

#### <span id="page-5-0"></span>**2.4. Pavyzdys PHP kalba**

Į servisą galima kreiptis bet kokia kalba, jeigu ta programavimo kalba yra galimybė padaryti https request'ą, pateikiame pavyzdį PHP kalba:

#### **OUT**

```
surl ='https://login.directo.ee/xmlcore/this_is_the_worlds_greatest_company/xmlcor
e.asp';
$key = '2852DD553B767B463C807ADB36B5BB2F';
$ch = curl init();curl_setopt($ch, CURLOPT HEADER, );
curl_setopt($ch, CURLOPT_RETURNTRANSFER, true);
curl_setopt($ch, CURLOPT_FOLLOWLOCATION, true);
curl setopt($ch, CURLOPT URL, $url );
.urlencode($key) .
'&what=item&get=1&ts=01.01.2021&code=000001' );
curl setopt($ch, CURLOPT POST, 1);
```

```
$result = curl exec(<math>$ch</math>);header('Content-Type: text/html; charset=utf-8');
print '<textarea cols=80 rows=10>' . $result . '</textarea>';
$data = new SimpleXMLElement($result);
print '<pre>';
print r(\frac{6}{3}data);
foreach ($data->item as $item) {
   chr(9) . '<b>' . $item['name'] . '</b>'
chr(9) . $item['class'] . '<br>Datafields:<br>';
    foreach ($item->datafields->data as $df ) {
        print chr(9) . $df['code'] . ':' . $df['content'] . '<br>';
    }
}
```
#### **IN**

```
surl ='https://login.directo.ee/xmlcore/this_is_the_worlds_greatest_company/xmlcor
e.asp';
$key = '2852DD553B767B463C807ADB36B5BB2F';
$xmldata = <<<XML
<?xml version="1.0" encoding="utf-8"?>
<invoice AppKey="1234567879012345678790" InvoiceNr="123"
       InvoiceDate="2015-06-07" CustomerCode="CUST001">
     <lines>
       <line ProductID="KILLERPRODUCT" Quantity="3" UnitPriceWoVAT="123.45"/>
       <line ProductID="FREESAMPLE" Quantity="1" UnitPriceWoVAT="0.00"/>
     </lines>
</invoice>'
XML;
$ch = curl_init();
curl setopt($ch, CURLOPT HEADER, 0);
curl setopt($ch, CURLOPT RETURNTRANSFER, true);
curl setopt($ch, CURLOPT FOLLOWLOCATION, true);
curl setopt($ch, CURLOPT URL, $url );
curl setopt($ch, CURLOPT POST, 1);
curl setopt($ch, CURLOPT POSTFIELDS,
'key='.urlencode($key).'&xmldata='.urlencode($xmldata).'&put=1&what=invoice'
);
$result = curl exec(\$ch);curl_close($ch);
```
#### echo '<pre>';

print '</pre><textarea cols=80 rows=10>' . \$result . '</textarea>';

From: <https://wiki.directo.ee/> - **Directo Help**

Permanent link: **<https://wiki.directo.ee/lt/xmlcore?rev=1633693797>**

Last update: **2021/10/08 14:49**